## What is Multimedia?

- **Multimedia is any combination of**
	- **text,**
	- **graphic art,**
	- **sound,**
	- **animation,**
	- **video,**

**delivered by computer or electronicmeans**

## What is Multimedia?

•Text

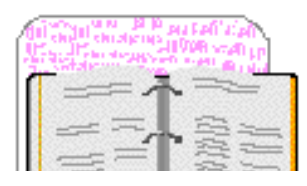

- •Graphics
- •Sound
- •Animation
- •Video

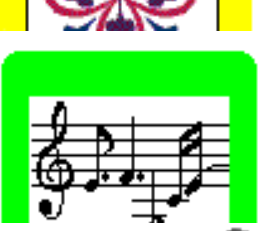

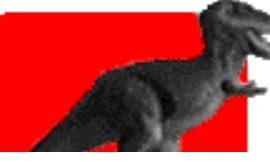

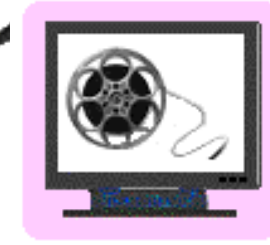

## Multimedia takes may forms

- **Greeting Cards**
- **Conferencing**
- **Movies**
- **Photo albums**
- **Image catalogs**

# Types of Multimedia

- **Interactive multimedia**
- **Hyperactive multimedia**
- **Linear multimedia**

#### Interactive Multimedia

- **Allows the user to control** –**what and**
	- –**when the elements are delivered**

Hypermedia

• **Interactive Multimedia which provides a structure of linked elements through which the user can navigate**

## Multimedia Project

- **Software vehicle, messages and content presented on a computer or TV screen**
	- **Multimedia title - if sold or shipped to users with or without instructions**
	- **Web page if on the www and composed of HTML or DHTML ( Dynamic Hypertext Markup Language)**

### Multimedia Project

- **Linear - users watch from beginning to end**
- **Non-linear and interactive - users are given navigational control and can wonder through the content**

# Authoring Tools

- **Multimedia elements are "sewn" together using tools like Authorware**
	- **to provide facilities for creating and editing text and images**
	- **have extensions to drive videodisc players and other peripherals**
	- **playback the sound and movie elementscreated with other tools**

#### Requirements

- **Multimedia requires:**
	- **large amounts of digital memory and network bandwidth;**
	- **GUI ("gooey") - a graphical user interface**
	- **CD-Rom or DVD technology for storage**
		- **In the future these may be replaced by "connected" fiber, and radio/cellular technology**
	- **DVD – Digital Versatile Disc**

## Delivering and Using Multimedia

- **Multimedia demands bandwidth**
- **CD-ROMs hold 650-700 MB (80 minutes of full screen video)**
- **DVD-ROMs hold 4.7-18 GB**
- **Multimedia can be delivered on line**

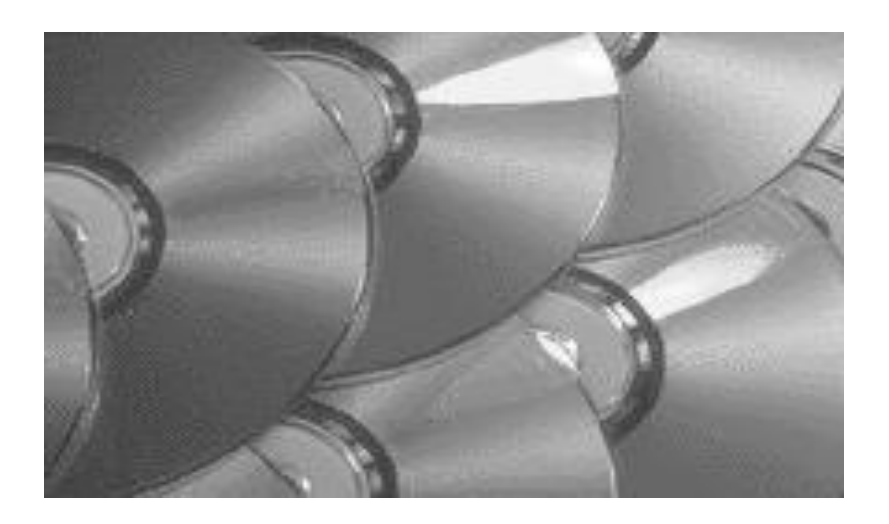

# Why Multimedia?

- **Multimedia enhances learning, memory and retention**
	- **audio stimulation - 20% retention rate**
	- **audio/visual - up to 30% retention rate**
	- **interactive multimedia - up to 60% retention rate**

# Delivering and Using Multimedia

- **Online uses include:**
	- **Books and Magazines**
	- **Movies**
	- **News and Weather**
	- **Education**
	- **Maps**
	- **Entertainment**

#### Appropriate uses

- **Business**
- **Schools**
- **Homes**

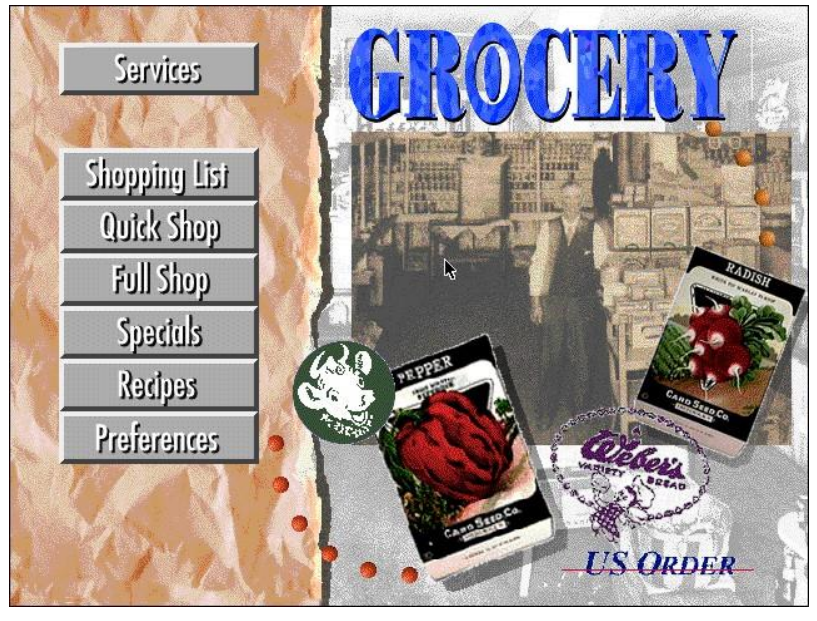

- **Public Places**
	- **1995 Al Gore - White House Challenge to connect every classroom, clinic, hospital to Information Superhighway by 2000**

# Delivering and Using Multimedia

#### • **Virtual Reality**

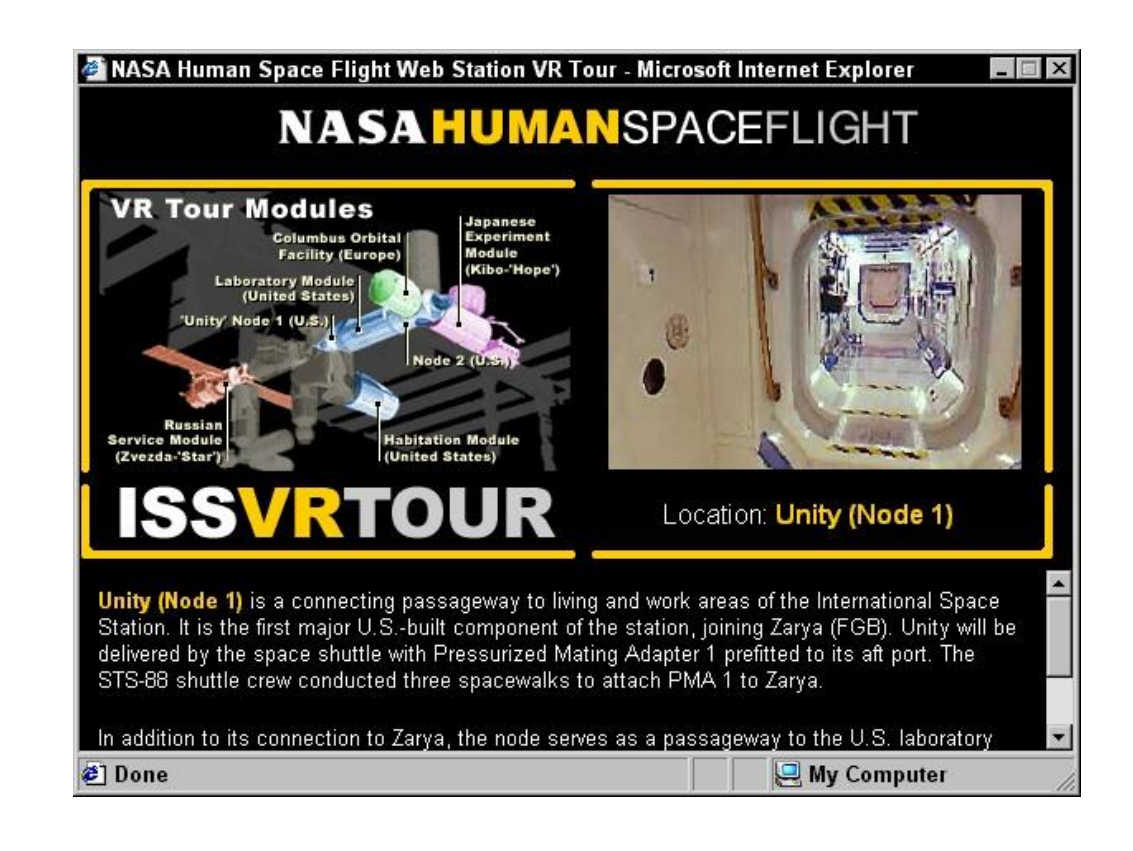

# Stages of a Project

- **Planning and costing-begin with an idea**
	- **plan text, graphics,music, video**
	- **develop graphic layout ("look and feel")**
	- **develop a structure and navigation system**
	- **estimate time needed to complete**  –
	- **prepare budget ( if necessary)** –
	- **work up a prototype** –

# Stages of a Project

# • **Plan**

- Develop an idea
- Identify objectives
- Identify skills and resources
- Develop a prototype
- Estimate time and cost

# Stages of a Project

- **Designing and Producing - perform each planned task**
- **Testing - test to be sure project meets objectives and needs of client**
- **Delivering- package and deliver toend user**
	- **create CD-ROM, labels, etc.**
	- **prepare user manual**

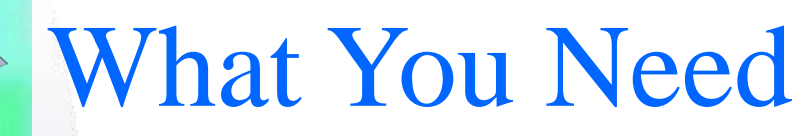

- **Hardware**
- **Software**
- **Creativity**
- **Organization**

#### Hardware

- **The Macintosh as well as Windows PC offers a combination of affordability, and software and hardware availability.**
- **The Macintosh platform is better suited for multimedia production than the Windows platform.** •
- **The hardware platforms provided by Apple are better equipped to manage both, sound and video editing.** •

#### **Software**

- **Multimedia software provides specific instructions to the hardware for performing tasks.**
- **Software tools are divided into production tools and authoring tools.**

# Project:

#### • **The plan should include:**

- **A flow chart or timeline showing the basic flow of the project**
- **A list of hardware and software resources that will be required**
- **A list of skills that will be required**
- **A time estimate for project completion**

#### **Overview**

- **Importance of text in a multimedia presentation.**
- **Understanding fonts and typefaces.** •
- **Using text elements in a multimedia presentation.** •
- **Computers and text.** •
- **Font editing and design tools.**  •
- **Multimedia and hypertext.** •

# Text in History

• **Text came into use about 6,000 years ago**

# H221 A 110T

## Revolution in Communication

- **Using symbols for communication relatively recent - 6,0000 years old**
- **15th Century- Johann Gutenburg printing press revolutionized information** •
- **Recently - another revolution - the World Wide Web and its native language - HTML** •

The Power of Meaning and the Importance of Text •Words must be chosen carefully •Words appear in: **-Titles -Menus** Navigational aids •Test the words you plan to use •Keep a thesaurus handy

Using Text in Multimedia Type terminology •Typeface Arial Courier Times •Fonts •Points •Styles •Leading •Kerning

#### Fonts and Faces

• **A typeface is a family of graphic characters that includes many type sizes and styles (such as Times, Arial, Helvetica)**

• **A font is a collection of characters of a single size and style belonging to a typeface family (such as bold, italic)**

• **Font sizes are in points 1 point = 1/72 inch (measured from top to bottom of descenders in capital letter)** • **X-height is the height of the lower case letter x**

#### Character Metrics

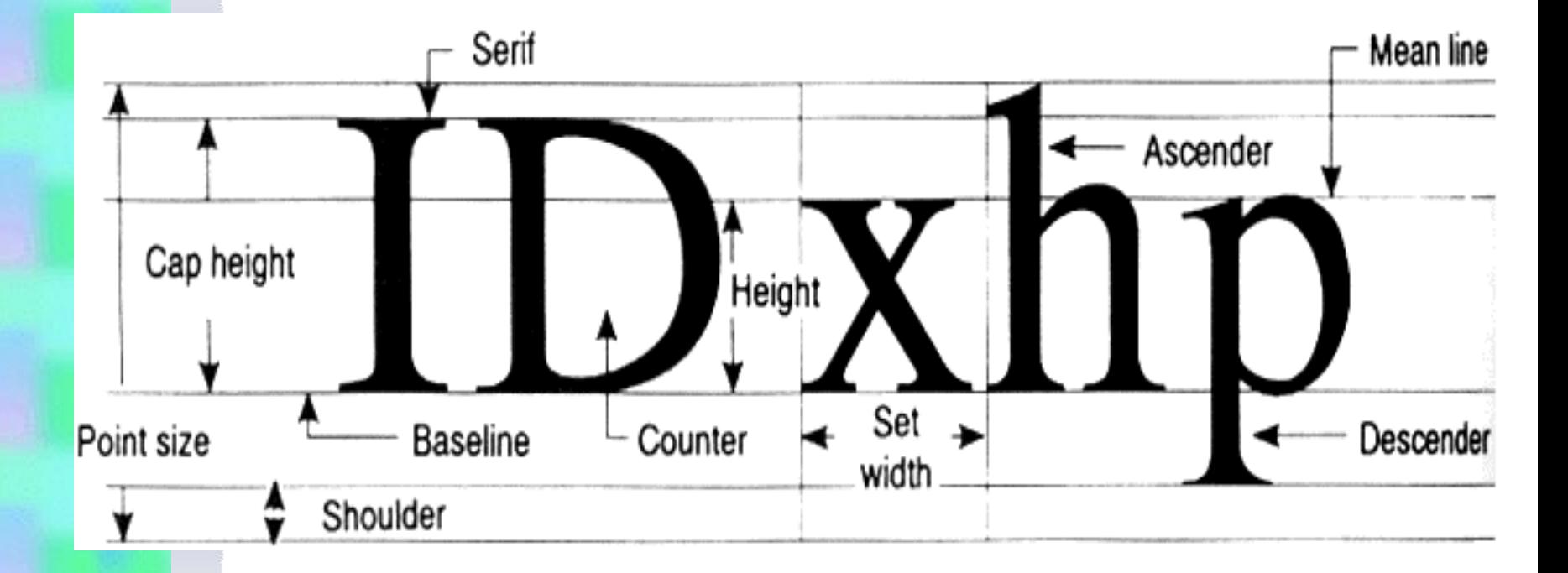

## Factors affecting legibility of text

- **Size.**
- **Background and foreground color.**
- **Style.**
- **Leading (pronounced "ledding").**

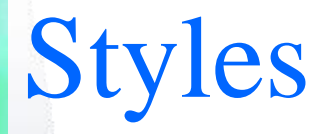

• **Examples of styles are boldface and italic** *Italic*

Bold

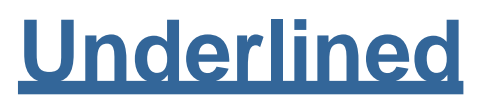

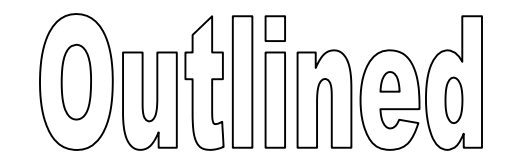

Leading and Kerning

#### **Computers can**

• **adjust the line spacing (called leading)**

#### **leading**

#### **and**

• **the space between pairs of letters, called kerning**

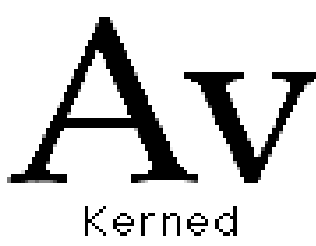

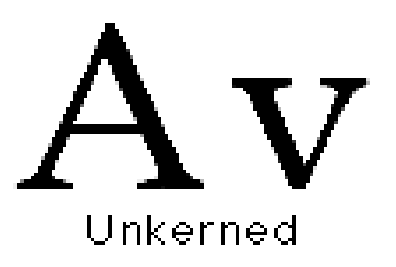

#### Fonts and Faces

- **PostScript, TrueType and Master fonts can be altered**
- **Bitmapped fonts cannot be altered**
- **The computer draws or rasterizes a letter on the screen with pixels ordots.**

## Using Text In Multimedia

- **WYSIWYG - What you see is what you get!**
- **Aim for a balance between too much text and too little**
- **Make web pages no more than**
	- **1 to 2 screenfuls of text**
- **Bring the user to the destination with as few actions as possible**

## Menus For Navigation

- **A Multimedia project or web site should include:**
	- **content or information**
	- **navigation tools such as menus, mouse clicks, key presses or touch screen**
	- **some indication or map of where theuser is in the presentation**

#### Buttons for Interaction

- **Buttons are objects that make things happen when they are clicked**
- **Use common button shapes and sizes**
- **Label them clearly** •
- **BE SURE THEY WORK!** •
# Animating Text

- **To grab a viewer"s attention:**
	- **let text "fly" onto screen**
	- **rotate or spin text, etc.**
- **Use special effects sparingly or they become boring**

#### Computers and Text

- **Mac standard - 72 pixels/ inch**
- **PC - VGA - 96 pixels/inch**
- **Screen ( 640 pixels across x 480 down, called 640 x480 resolution)**
- **Today much higher resolutionpossible**

## Hypermedia and Hypertext

- *Hyper media* **provides a structure of links**
- *Hypertext* **words are linked to other elements**
- **Hypertext is usually searchable by software robots**

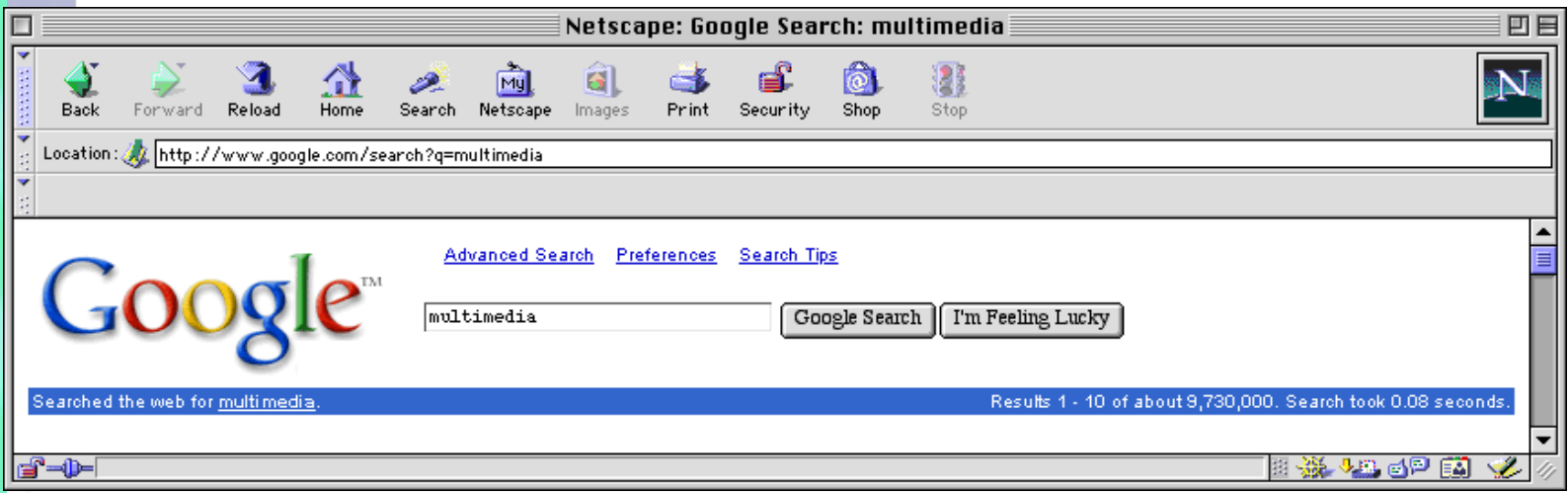

## Hypermedia and Hypertext

- **Multimedia - combines text, graphics and audio**
- **Interactive multimedia - gives user control over what and when content is viewed (non-linear)**

**Hypermedia -provides a structure of** •**linked elements through which user navigates and interacts**

#### Hypermedia Structures

- **Hypermedia elements are called** *nodes*
- **Nodes are connected using** *links*
- **A linked point is called an** *anchor*

#### Hypermedia Structures

•

•

•

•

- **Link - connections between conceptual elements (navigation pathways and menus)**
- **Node - contains text, graphics sounds**
- **Anchor - the reference from one document to another document, image, sound or file on the web Link anchor - where you came from**

## Hypermedia and Hypertext

- **Doug Englebart - inventor of mouse** •
- **1965 Ted Nelson coined the word "hypertext"**
- **Computer-based hypertext systems will fundamentally alter the way humans think, approach literature and the expression of ideas** •
- **Hotlinks - lead user from one** •**reference to another**

# Using Hypertext

- **Searching for words**
	- **boolean search using AND, OR, NOT**
	- **truncation - using only part of word, such as geo might yield result with geology, geography, George, etc.**
- **Search engines employ "robots" to visit web pages and create indexes.**

# Hypertext Tools

- **Building or authoring**
	- **builder creates links, identifies nodes, generates an index of words**
- **Reading** •
	- **both linear and increasingly non-linear**

**Becoming more comfortable with non-linear hypertext systems will change the way we think….** •

#### **Overview**

- **Introduction to sound.**
- **Multimedia system sound.**
- **Digital audio.**
- **MIDI audio.**
- **Audio file formats.**

#### **Overview**

- **MIDI versus digital audio.**
- **Adding sound to multimedia project.**
- **Professional sound.**
- **Production tips.**

### Power of Sound

- **Vibrations in the air create waves of pressure that are perceived as sound.**
- **Sound waves vary in sound pressure level (amplitude) and in frequency or pitch.** •
- **"Acoustics" is the branch of physics that studies sound.** •
- **Sound pressure levels (loudness or volume) are measured in decibels (dB).** •
- **Humans hear sound over a very broad range**

#### Sound

- **Sound is energy, caused by molecules vibrating**
- **Too much volume can permanently damage your ears and hearing**
- **The perception of loudness depend on the frequency or pitch** •
- **Harmonics cause the same note played on a cello to sound different from one played on a piano.** •

# Using Sound in Multimedia

- **You need to know**
	- **How to make sounds**
	- **How to record and edit sounds on the computer**
	- **How to incorporate sounds into your multimedia project**

## Multimedia System Sounds

• **Mac and Windows have built in sound recorders**

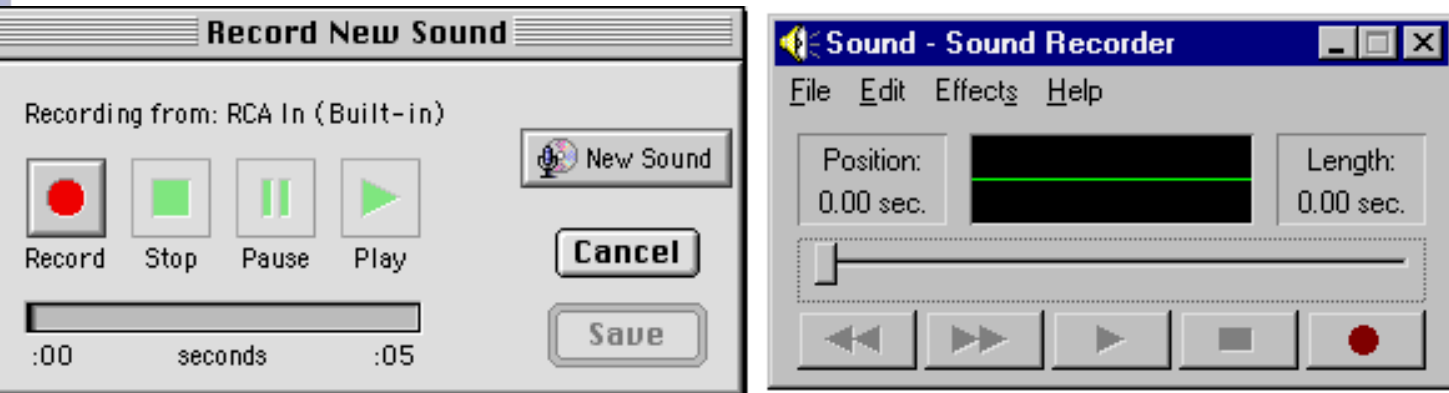

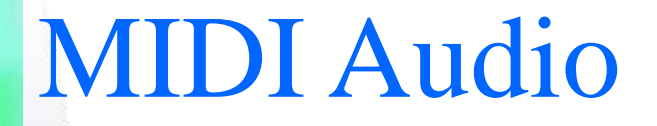

#### • **MIDI is a series of musical instructions**

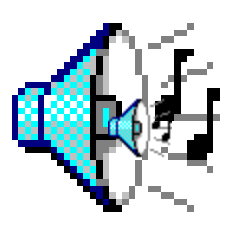

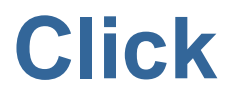

# MIDI vs. Digital Audio

- **MIDI ( Musical Instrument Digital Interface) is a communications standard developed in the 1980"s for electronic instruments and computers.**
- **It allows instruments from different manufacturers to communicate.**

# MIDI vs. Digital Audio

- **MIDI data is NOT digitized sound- it is music stored in numeric format**
- **Digital audio is a recording, which depend on your sound system**  $\bullet$
- **MIDI is a** *score* **and depends on both the quality of the instruments and the sound system** •
- **Quality depends on end user"s device rather than on the MIDI device and is device dependent.** •

# Making MIDI Audio

- **Creating a MIDI score requires:**
	- **Knowledge of music and some talent**
	- **Ability to play a musical instrument**
	- **Sequencer software**
	- **Sound synthesizer**
		- **Built into PC board**
		- **Add-on for MAC**

• MIDI can synthesize over 100 instruments

## MIDI

- **A MIDI file is a list of commands that are recordings of musical actions, that when sent to a MIDI player results in sound**
- **MIDI data is device dependent** •
- **MIDI represents musical instruments and is not easily used to playback spoken dialog** •

## MIDI Audio

- **MIDI is a shorthand representation of music stored in numeric form.**
- **Since they are small, MIDI files embedded in web pages load and play promptly.**
- **Length of a MIDI file can be changed without affecting the pitch of the music or degrading audio quality.**
- **Working with MIDI requires knowledge ofmusic theory.**

# Digital Audio

- **Digital audio is a representation of the original sound**
- **Sampling rate is measured in kilohertz (kHz)**

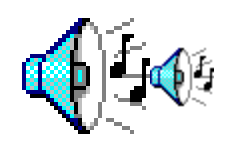

**Click to play**

# Digital Audio

- **audio represents a sound Digital in thousands of numbers or stored samples.**
- **Digital data represents the loudness at discrete slices of time.** •
- **It is NOT device dependent and should sound the same each time it is played**
- **It is used for music CD"s** •

## Digital Audio

- **The three sampling frequencies most often used in multimedia are CD-quality 44.1 kHz, 22.05 kHz and 11.025 kHz.**
	- **The number of bits used to describe the amplitude of sound wave when sampled, determines the sample size.**
	- **Digital audio is device independent.**
- **The value of each sample is rounded off tothe nearest integer (quantization).**

## MIDI vs. Digital Audio

- **MIDI data and digital audio are like vector and bitmapped graphics:**
- **Digital audio like bitmapped image – samples original to create a copy**
- **MIDI – like vector graphic- stores** • **numeric data to recreate sound**

# MIDI vs. Digital Audio

- **MIDI data is device dependent; digital audio is not**
- **MIDI sounds (like vector graphics) are different on different devices;**
- **Digital sounds are identical even on different computers or devices.**

# MIDI Advantages

•

- **MIDI file are much more compact and take up less memory and system resources**
- **MIDI files embedded in web pages** • **load and play much faster than digital**
- **You can change the length of a MIDI file by varying its tempo**
- **With high quality MIDI devices, MIDI files may actually sound better thandigital**

## MIDI Disadvantages

- **MIDI represents musical instruments not sounds and will be accurate only if your playback device is identical to the production device**
- **MIDI sound is inconsistent** •
- **MIDI cannot be easily used toreproduce speech**

## Digital Audio Advantages

- **audio sound is consistent and Digital independent device**
- **A wide selection of software support is available for both MAC and PC**
- **A knowledge of music theory is not required for creating digital audio, but usually is needed for MIDI production**

#### Audio File Formats

• **CD-ROM/XA (Extended Architecture) format enabled several recording sessions to be placed on a single CD-R (recordable) disc.**

**Linear Pulse Code Modulation is**  •**used for Red Book Audio data files on consumer-grade music CDs.**

# Sound for the World Wide Web

- **To play MIDI sound on the web**
	- **wait for the entire file to download and play it with a helper application**
	- **stream the file, storing it in the buffer and playing it while it downloads**
- **Streaming is dependent on the connection speed**
- **FLASH allows sound to be integrated in a multimedia presentation, controlled by buttons and saved as .mp3**

#### Adding sound to Multimedia

#### • **CD- quality audio**

Standard is ISO 10149, a.k.a. the "Red Book Standard" Sample size is 16-bit

- Sample rate is 44.1 kHz
- •11 seconds of audio uses 1.94 MB of space

#### Professional Sound

- **The Red Book Standard- ISO 10149**
	- **( 16 bits at 44.1 kHz) allows accurate reproduction of all sounds humans can hear**
	- **Software such as Toast and CD-Creator can translate digital files from CD"s directly into a digital sound editing file or decompress.mp3 files into CD-Audio**

#### **Summary**

- **MIDI is a shorthand representation of music stored in numeric form.**
- **Digital audio provides consistent playback quality.** •
- **MIDI files are much smaller than digitized audio.** •
- **MIDI is device dependent digital audio is not** •
- **MIDI files sound better than digital audio files when played on high-quality MIDI device.** •

# **Bitmaps**

- **Bitmap is derived from the words "bit", which means the simplest element in which only two digits are**  used, and "map", which is a two**dimensional matrix of these bits.**
- **A bitmap is a data matrix describing** •**the individual dots of an image.**

## **Bitmaps**

**Bitmaps are an image format suited for creation of:**

- **Photo-realistic images.**
- **Complex drawings.**
- **Images that require fine detail.**
- **Bitmapped images are known as paint graphics.**
- **A bitmap is made up of individual dots or picture elements known as pixels or pels.**
- **Bitmapped images can have varyingbit and color depths.**

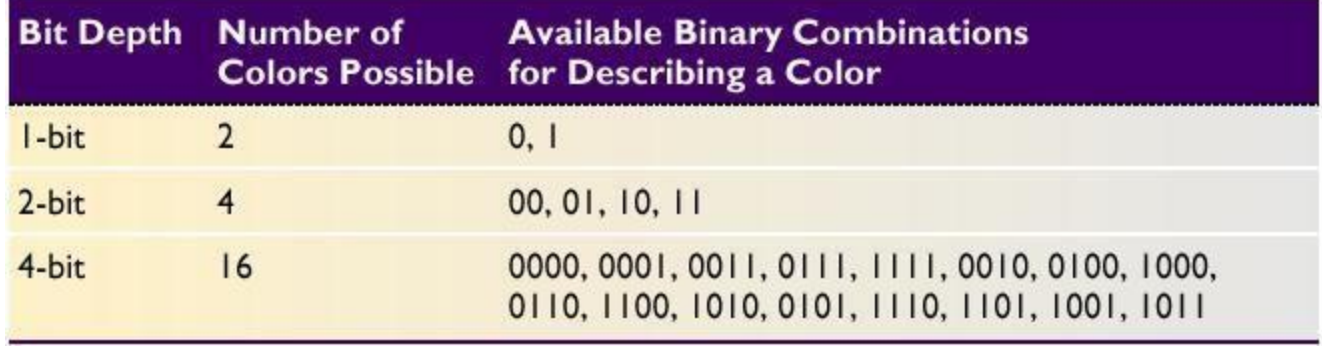

#### Available binary Combinations for Describing a Color

#### **Bitmaps can be inserted by:**

- **Using clip art galleries.**
- **software. Using bitmap**
- **Capturing and editing images.**
- **Scanning images.**

### Bitmap Example

• **Clipart**

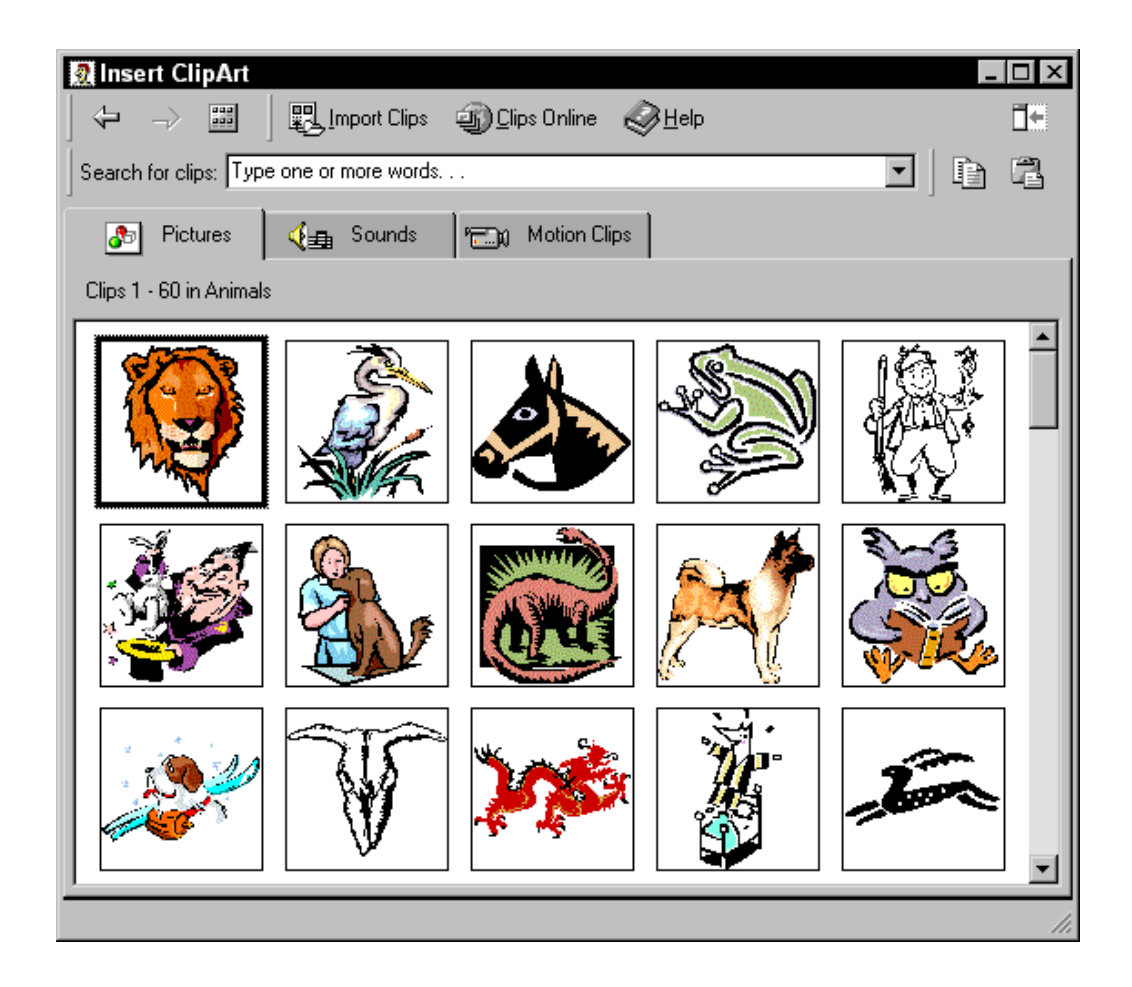

# Clip Art

- **Available from many sources on the web or on CD ( such as PHOTODISC)**
- **Often included with packages such as Corel Draw, Office, etc.**
- **Can manipulate some properties such as brightness, color, size**
- **Can paste it into an application**

### Clip Art Galleries

- **A clip art gallery is an assortment of graphics, photographs, sound, and video.**
- **Clip arts are a popular alternative for users who do not want to create their own images.** •
- **Clip arts are available on CD-ROMs and on the Internet.** •

#### **Bitmaps** • **Clipart** Evanger.bmp - Paint  $\Box$ DIX Edit View Image Options Help File • **Bitmap Software**Edit Colors... Get Colors... Save Colors... **E. Adobe Photoshop Limited Edition**  $\Box$  $\times$ Edit Image Layer Select Filter View Window Help File File Edit View Insert Modify Control **Ktras** Window G @ 66.7% (RGB)  $=$   $\times$  $\Box$   $\times$ **Update Movies...** Color Swatches **Brushes**  $\begin{bmatrix} 150 & 200 & 250 & 300 & 350 & 400 & 450 \end{bmatrix}$ T Paint 2:EHU Filter Bitmap... ternal ÷  $\blacktriangleleft$ EHV **Auto Filter...** 29 등 **Auto Distort...** 命 **PALSUPP.CST** 45 65 100 35 **PALSUPP.CST**  $-**x**$ **Onion Skin** Navigator | Info | Options ∕≫  $38$ <br> $34$ <br> $33$  $\begin{array}{c}\n\overline{a} & \overline{c} \\
\overline{c} & \overline{c} \\
\vdots & \vdots & \vdots\n\end{array}$  $\frac{12^*}{13^*}$ <br>15%  $\frac{G}{B}$ ×.  $\mathbb{Z}$ Warp Perspective Smooth  $+$   $\frac{8}{9}$ 372<br>182  $\Box$  W: **Trace Edges** Invert Colors inhten  $-<sub>x</sub>$ **Bitmap Cast Member Properties** Layers Vorma EHU 0K Preserve Transparency Script... Background Options: I Highlight When Clicked Cancel Z Color Depth: 16 bits 2:EHV 4 pixels Internal **B** Palette: System - Mac  $\equiv$ 16 bits  $405 \times 239$ Norm Unload:  $3 - Normal$ Size: 189.1 K Help Click and drag to paint using airbrush.

## Using Bitmap Software

**The industry standard for bitmap painting and editing programs are:**

- **Adobe's Photoshop and Illustrator.**
- **Macromedia's Fireworks.**
- **Corel's Painter.**
- **CorelDraw.**
- **Quark Express.**

#### Bitmap Software

- **Primitive Paint programs included with windows and MAC**
- **Director included a powerful image editor with advanced tools such as onion-skin and image filtering** •
- **Adobe Photoshop and Fractal Design"s Painter are more sophisticated painting and editing tools** •

Tip

• **Use paint program for cartoon, text, icons, symbols, buttons, or graphics.**

• **For photo-realistic images first scan a picture, then use a paint or image editing program to refine or modifythem**

- **Clipart**
- **Bitmap software**
- **Capturing**
- **Scanning**

#### Image File Formats

- **Be sure that your program can import the files that you create or save.**
- **Most common bitmap formats for the web are GIF and JPEG, since all browsers can display them**

#### The Power of Animation

- **Animation grabs attention**
- **Transitions are simple formsof animation**
	- Wipe
	- $\blacksquare$ Zoom
	- Dissolve

- **How Animation Works**
	- **Persistence of vision**
	- **Still images are flashed in sequence**
	- **Frame rate measures the speed of change**

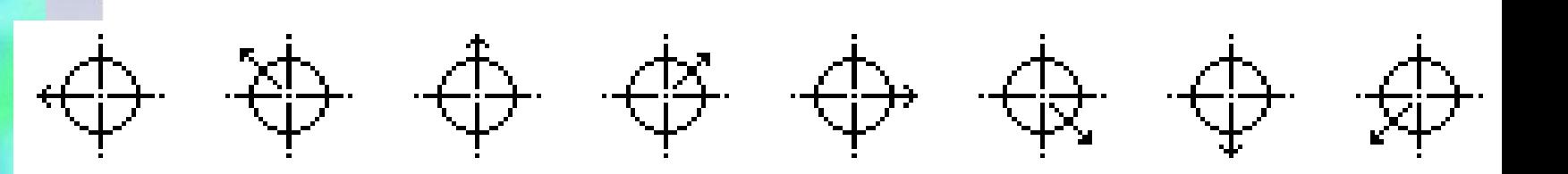

- **Persistence of Vision -biological phenomenon - an object seen by the human eye remains mapped on the retina for a brief time after viewing.**
- **Causes the visual illusion of movement, when images change slightly and rapidly** •

- **Television video creates 30 frames per second**
- **Movies are shot at a rate of 24 frames per second and replayed at 48 frames per second**
- **Both are used to create motion andanimation**

- **Cel Animation**
	- *Keyframes* **identify the start and end of action**
	- **The process of filling in the action is called** *tweening*

#### Animation Techniques

- **Cel Animation**
	- **The technique made famous by Disney**
	- **Progressively different graphics on each frame of movie film**
	- **Clear celluloid sheets were used to draw each frame**
	- **( 24 frames/sec. \* 60 sec/min) = 1440**  –**separate frames needed to produce one minute of a movie**

#### Animation Techniques

- **Cel Animation**
	- **Begins with keyframes (first and last frames of an action)**
	- **Tweening – the series of frames drawn in between the first and last**
	- **Originally hand drawn and "flipped" through to check the "motion"**
	- **Now replaced by computer generated**  –**graphics**

- **Computer Animation**
	- *Kinematics* **is the study of motion of jointed structures**

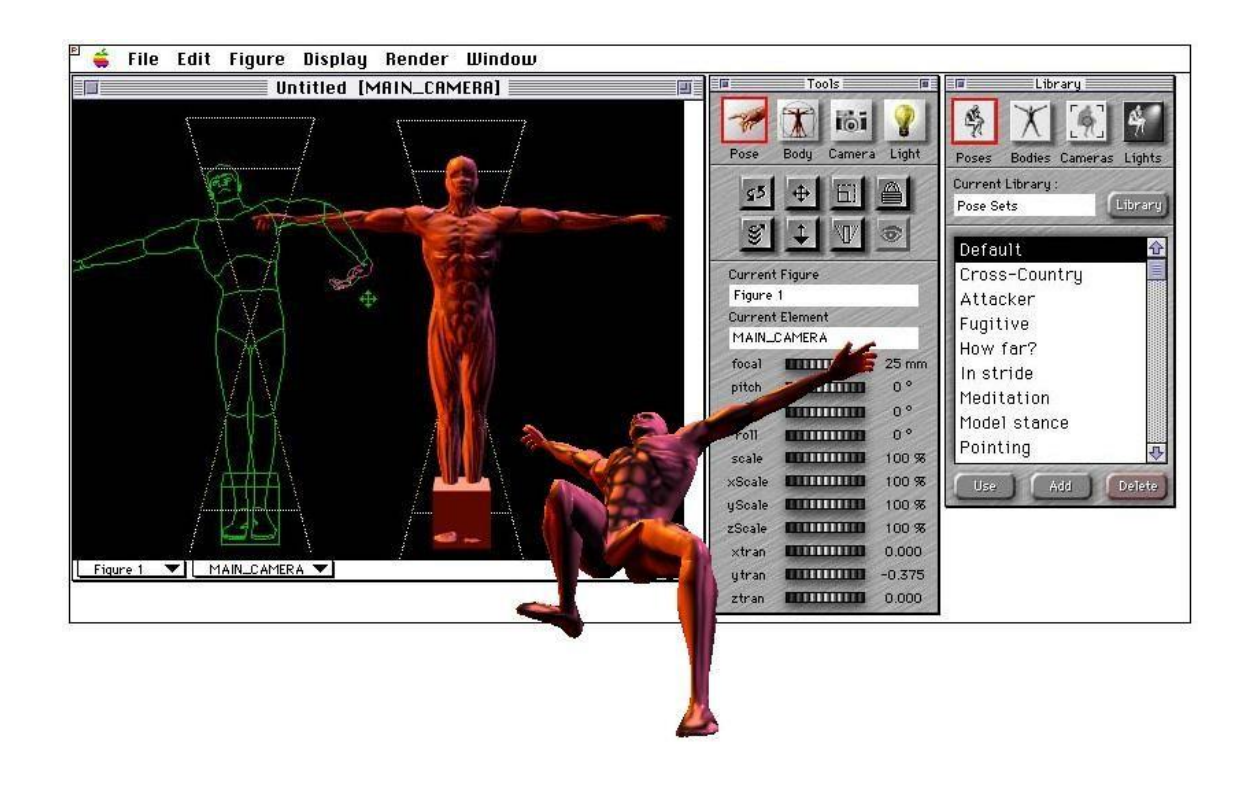

#### **Overview**

- **Using video.**
- **How video works?**
- **Broadcast video standards.**
- **Analog video.**
- **Digital video.**
- **Video recording and tape formats.**
- **Shooting and editing video.**
- **Optimizing video files for CD-ROM.**

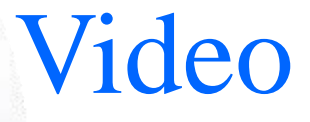

- **Video is the most recent addition to the elements of multimedia**
- **It places the greatest demands on the computer and memory (using about 108 GB per hour for full motion)**
- **Often requires additional hardware**  •**(video compression board, audio board, RAID - Redundant Array of Independent Disks- for high speed data transfer)**

# Using Video

- **Carefully planned video can enhance a presentation (eg. film clip of JFK, better than an text box of same message)**
- **Before adding video to a project, it is essential to understand the medium, how to integrate it, its limitations, and its costs** •

# Using Digital Video

- **Digital video has replaced analog as the method of choice for making and delivering video for multimedia.**
- **Digital video device produces** • **excellent finished products at a fraction of the cost of analog.**

#### Digital Video Compression

- **Digital video compression schemes or "codecs" ( coder/decoder) is the algorithm used to compress (code) a video for delivery.**
- **The codec then decodes the compressed video in real-time for fast playback.**
- **Streaming audio and video starts playback as soon as enough data has transferred to the user"s computer to sustain this playback.** •

#### Video Compression

•

- **To store even a 10 second movie clip requires the transfer of an enormous amount of data in a very short time**
- **30 seconds of video will fill a 1 GB hard drive**
- **Typical hard drives transfer about 1MB/second and CD- ROMs about600K/second**

## Video Compression

- **Full motion video requires the computer to deliver the data at 30 MB/second more than today"s PCs and MACs can handle**
- **Solution- use video compression algorithms or codecs**
- **Codecs compress the video for**  •**delivery and then decode it for playback at rates from 50:1 to 200:1**

#### Video Compression & Streaming

- **Codecs ( such as MPEG, JPEG) use lossy compression schemes**
- **Streaming technologies are also used to provide reasonable quality , low-bandwidth on the WEB**
- **Playback starts as soon as enough data have been transferred to the user"s computer instead waiting of for the whole file to download**
	- **( RealAudio and RealVideo software)**

#### MPEG

•

• **Standard developed by the Moving PIcturesExperts Group for digital representation of moving pictures and associated audio**

### Digital Video Compression

- **MPEG is a real-time video compression algorithm. (Moving Picture Experts Group)**
- **MPEG-4 (1998-1999) includes numerous multimedia capabilities and is a preferred standard.**
- **MPEG-7 (2002) (or Multimedia Content Description Interface) integrates information about motion video elements with their use. MPEG –21 under development** • •

# Digital Video

- **Video clips can be shot or converted to digital format and stored on the hard drive.**
- **They can be played back without overlay boards, second monitors or videodiscs using QuickTime or Active Movie for Windows**
- **Analog video can be converted to digital or now created in digital form**

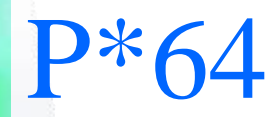

- **Video telephone conferencing standard for compressing audio and motion video images**
- **Encodes audio and video for transmission over copper or fiber optic lines**
- **Other compression systems are**  •**currently being developed by Kodak, Sony, etc.**

Optimizing Video files for CD-ROMs

- **CD- ROMs are an excellent distribution media for multimedia: inexpensive, store great quantities of information, with adequate video transfer rates**
- **Suitable for QuickTime and AVI file** • **formats as well as those produced by Director, etc.**

#### Basic Tools - Overview

- **Authoring system (Authorware)**
- **Processing Tools Text Editing, Word ( Word)**
- **Painting and Drawing Tools**
- **2D,3D Modeling and Animation Tools**
- **Image Editing Tools**
- **Sound Editing Tools**
- **Animation, Video, and Digital Movie Tools**
- **Utilities useful for multimedia**

# Text Tools

#### •Word Processors

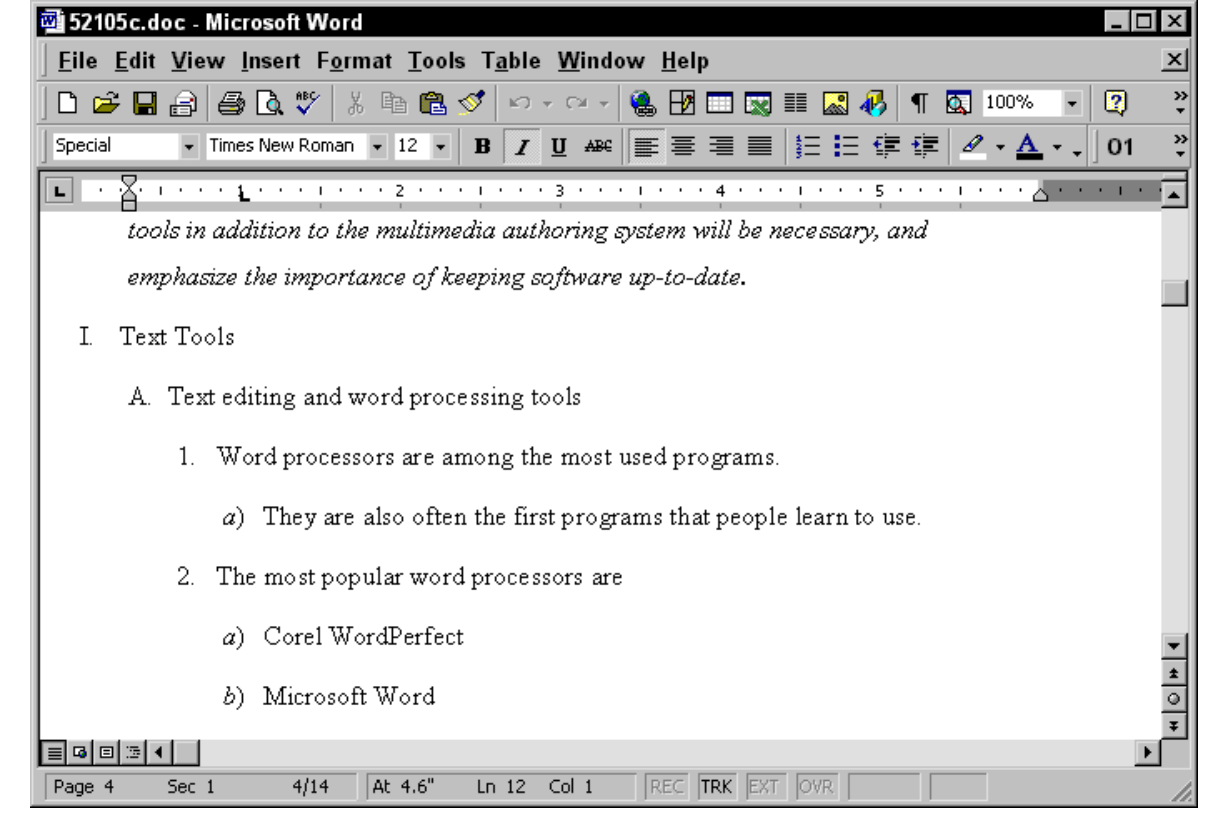

#### Text-based tools

#### **Word processors:**

- **Are powerful applications that include spell checkers, table formatters, thesaurus, and pre-built templates for commonly used documents.**
- **Are used for creating project letters, invoices, and storyboards.**
- **Allow embedded multimedia elements.** –
- **Microsoft Word and WordPerfect are Word processors.**
- **Often come bundled in an "Office Suite."** –
# Text Tools •Word Processors

•OCR Software

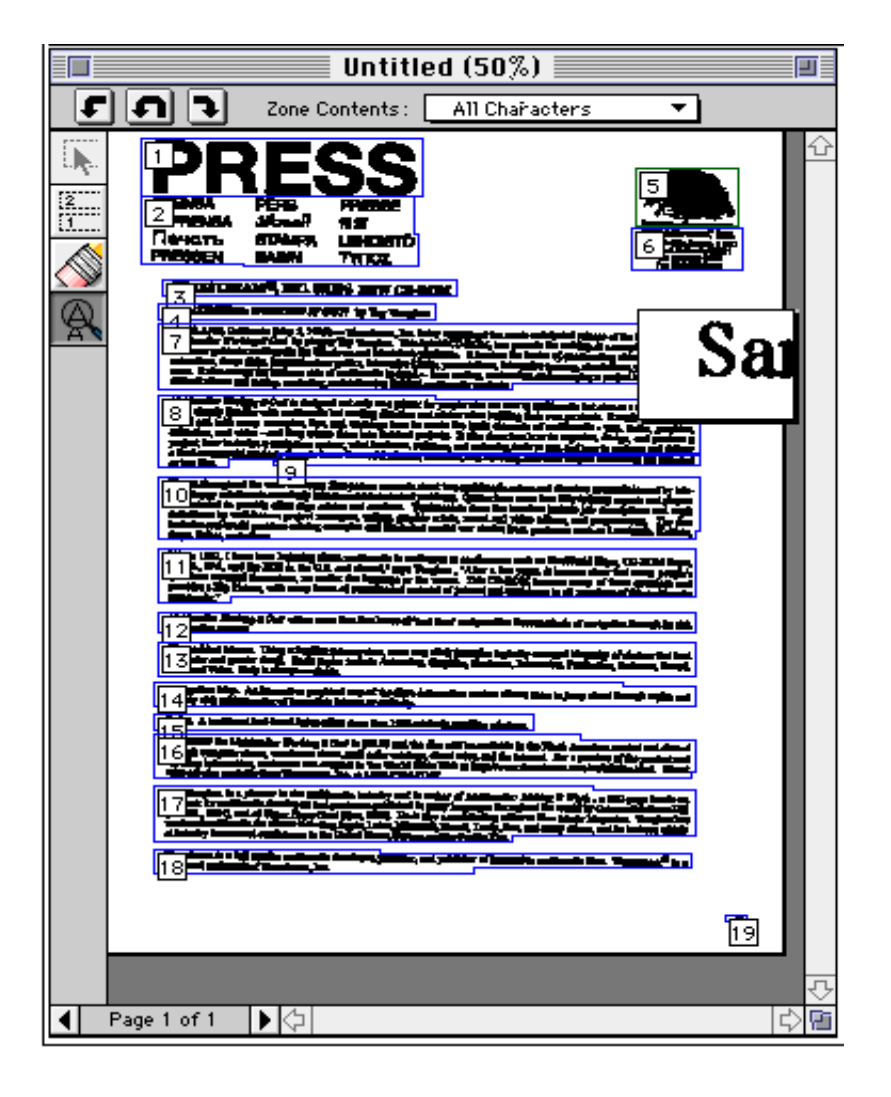

## Text-based Tools

### **Optical Character Recognition (OCR) software:**

- **Converts bitmapped characters into electronically recognizable ASCII text.**
- **Makes use of probability and expert system algorithms.**
- **Is very accurate and saves time andeffort.**

# Graphics Tools

### •Painting and Drawing Tools

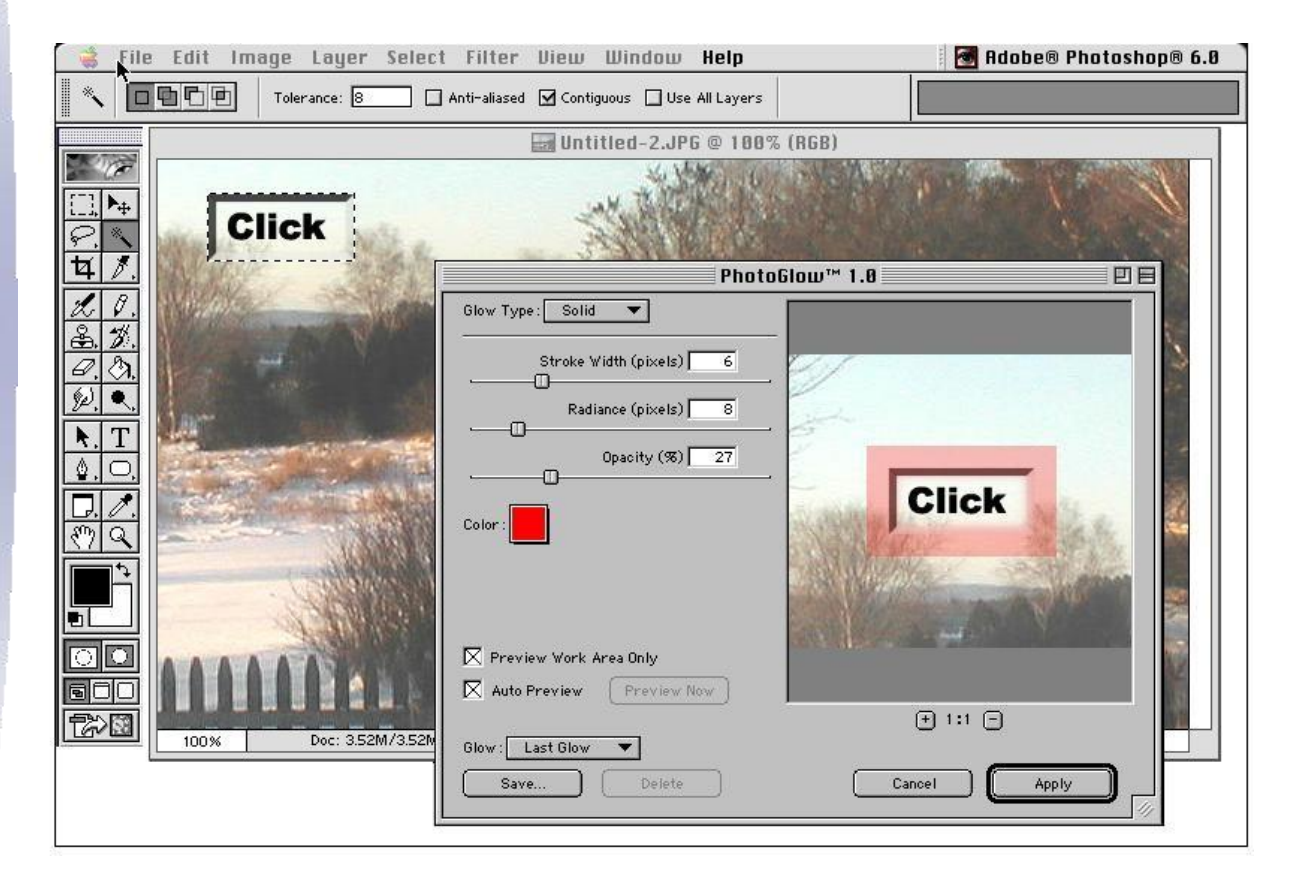

# Graphics Tools

### •Painting and Drawing Tools •3-D Modeling Tools

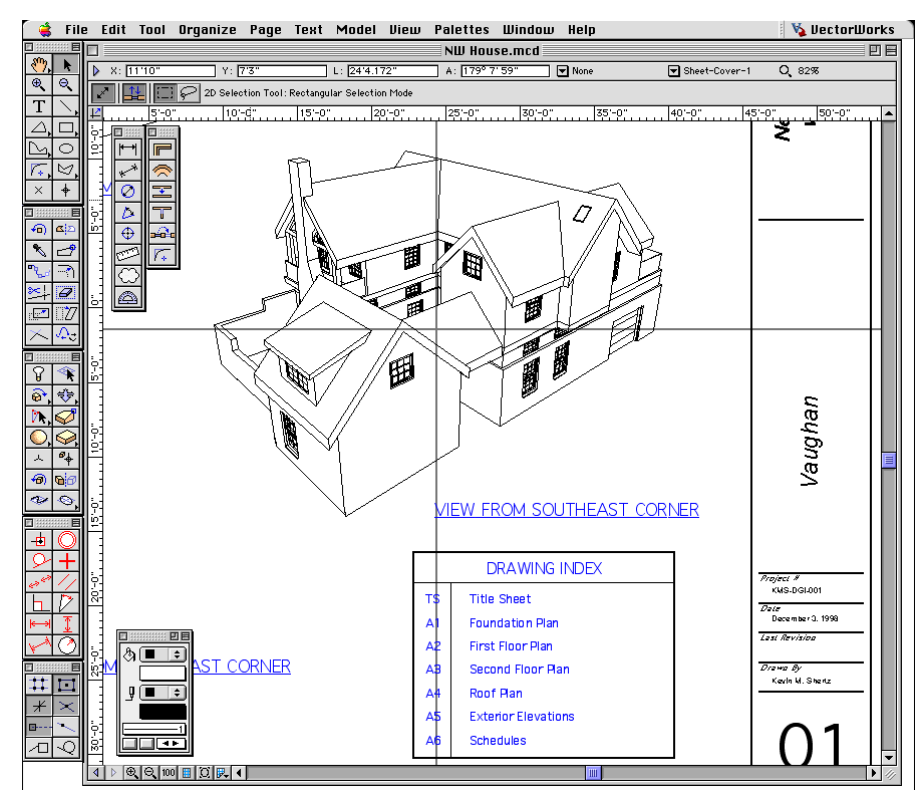

## Video Formats

### **QuickTime (continued):**

- **Includes built-in support for ten different media types.**
- **Offers a comprehensive set of services.**
- **Allows embedded commands in HTMLdocuments.**

### Video Formats

### **Audio Video Interleaved (AVI):**

- **Is a Microsoft-developed format for playing full-motion interleaved video and audio sequences in Windows.**
- **Does not require specialized hardware.**  –
- **Is an inextensible, open environment.** –
- **Lacks serious video editing features.** –
- **The OpenDML format was developed tomake AVI more functional.**

### Video Formats

- **QuickTime and Audio Video Interleaved (AVI) formats support special algorithms, provide a methodology for interleaving, and allow organized streaming of data from disk into memory.**
- **Digital Versatile Disc (DVD) is a hardware format that uses laser light to store andread digital information.**

### Common Video Formats

- **QuickTime from Apple for both Mac and PC**
- **AVI – MS Audio Video Interleaved for Windows** •
- **Both blend (interleave) audio and video** •
- **Neither is currently capable of producing full screen images at 30 frames/second (TV standard)** •

# QuickTime

- **Multitrack recorder with almost unlimited range of tracks.**
- **Supports digitized video and sound, computer animations, MIDI data, and external devices ( CD-ROM players, videodisks, etc.)**
- **Provides imbedded support and services for 10 media types ( p.101)**
- **Provides embedded HTML** •**commands**

# **QuickTime**

- **Integrates sound, text, animation and video**
- **Can be used on the internet to deliver multimedia through plug-ins** •
- **Provides the foundation for the new MPEG-4 Multimedia format for theweb**

# **QuickTime**

• **Movie file format- provides a standard method for storing audio, video, text Media Abstraction Layer – describes how your computer should access the media Media Services- includes built-in support for different media types and offers services for: timing, synchronization, data compression, format conversion, audio mixing, special effects, media capture, movie controllers, etc. ( See p.114-115)**

Some QuickTime Embedded Commands for HTML

- **Powerful commands for controlling a QuickTime file can be embedded right in the HTML code:**
	- **AUTOPLAY- starts movie automatically**
	- **BGCOLOR – sets background color for movie**
	- **HEIGHT and WIDTH specifies size of movie in web page**
	- **LOOP- plays movie in continuous loop**  –
	- **VOLUME- sets default playback volume**  –
	- **HIDDEN – plays sound only** –

## Windows Video

- **Media Control Interface ( MCI) provides a uniform command interface for managing audio and video that interleaves them together in the file called AVI – (audio video interleaved).**
- **AVI plays about 15 frames/second in a small window**
- **Lacks features needed for serious video/sound editing**  $\bullet$

### Windows Video Features

- **Playback from hard disk or CD-ROM**
- **Uses limited amount of memory**
- **Quick loading and playing**
- **Video compression available**
- **Some tools VidCap and VidEdit to capture and edit video ( see p. 116)**

## Movie Compression

**Compression ratio- size of the original image divided by the size of the compressed image; usually only the part of the image that changes form image to image ( delta), The higher the ratio, the lower the image quality**

#### **Image quality**

•

•

– **Lossy- ignores picture information that the viewer may not miss**

– **Lostless- preserves the original data precisely Compression/decompression speed –**

**ideally as fast as possible**

# Helpful Accessories

### •Screen Capture Software

#### •Format Converter

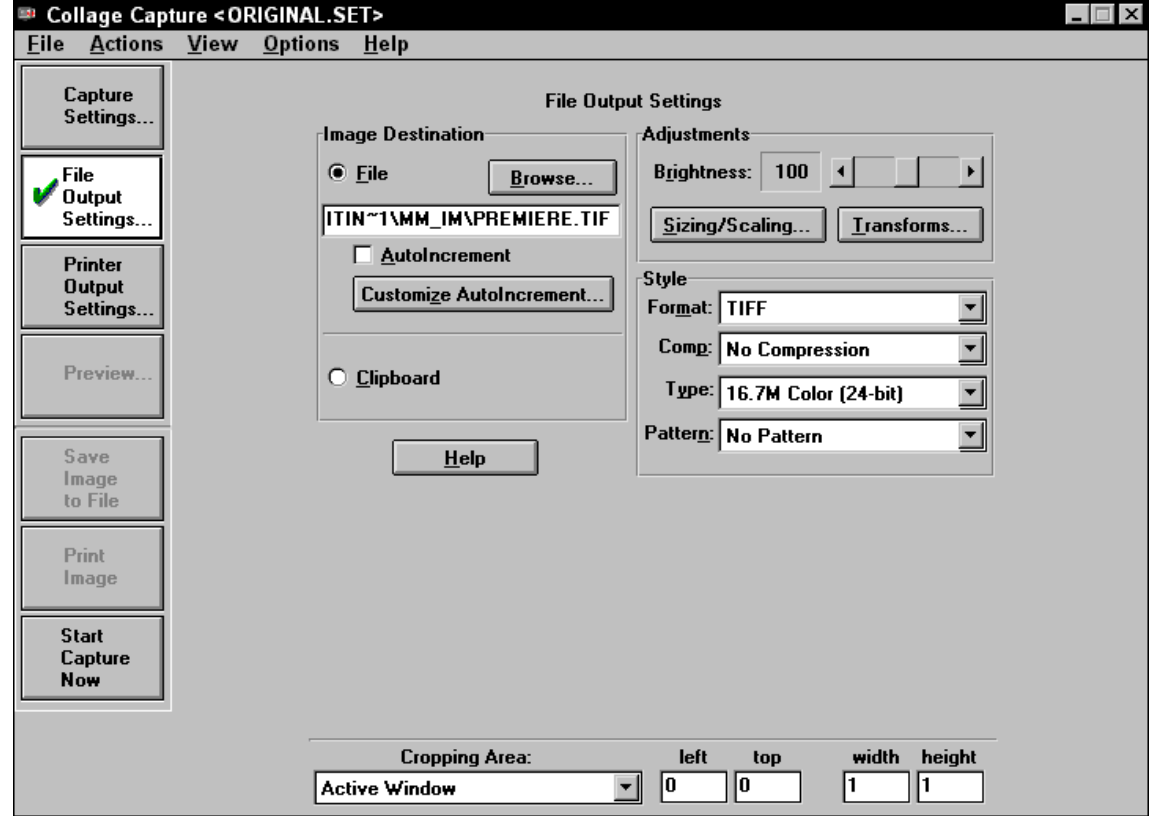

### **Summary**

- **Word processors and OCR software are used to handle text in multimedia.**
- **Painting and drawing tools, 3-D modeling tools, and image editing tools manipulate the graphical content of the project.**
- **QuickTime for Macintosh and AVI for Windows are the two most widely usedvideo formats.**

#### **Multimedia Authoring**

• Multimedia authoring involves collating, structuring and presenting information in the form of a digital multimedia, which can incorporate text, audio, and still and moving images*.*

- A program that helps you write hypertext or multimedia applications.
- Authoring tools usually enable you to create a final application merely by linking together objects, such as a paragraph of text, an illustration, or a song.

- Most authoring systems also support a scripting language for more sophisticated applications.
- Authoring tools require less technical knowledge to master and are used exclusively for applications that present a mixture of textual, graphical, and audio data.

- Two basic features:
	- Ability to create and edit a product
	- Presentation scheme for delivering product

- Four main perspectives in **multimedia authoring tools** :
	- **Tool** (any software package that could authors **multimedia** product)
	- **Product** (the result of combining all **multimedia** components)
	- **Developer** (designers, programmers, and **multimedia** authors)
	- **End user** (customer or viewer) –

- There are three types of authoring tools, which are divided by the style in which the multimedia presentation is created:
	- Card-based
	- Time-based
	- Icon-based

- 1. Card-based Authoring Tools
- Using a card stack metaphor.
- Cards are developed that have different elements associated with them and are put in stacks.
- You can link the cards by allowing the user to click on buttons or other elements and jump to a different card in the stack.

- 1. Card-based Authoring Tools Example:
- Hypercard
- ToolBook
- HyperNext Studio
- Hyper Studio
- PhytonCard
- Revolution

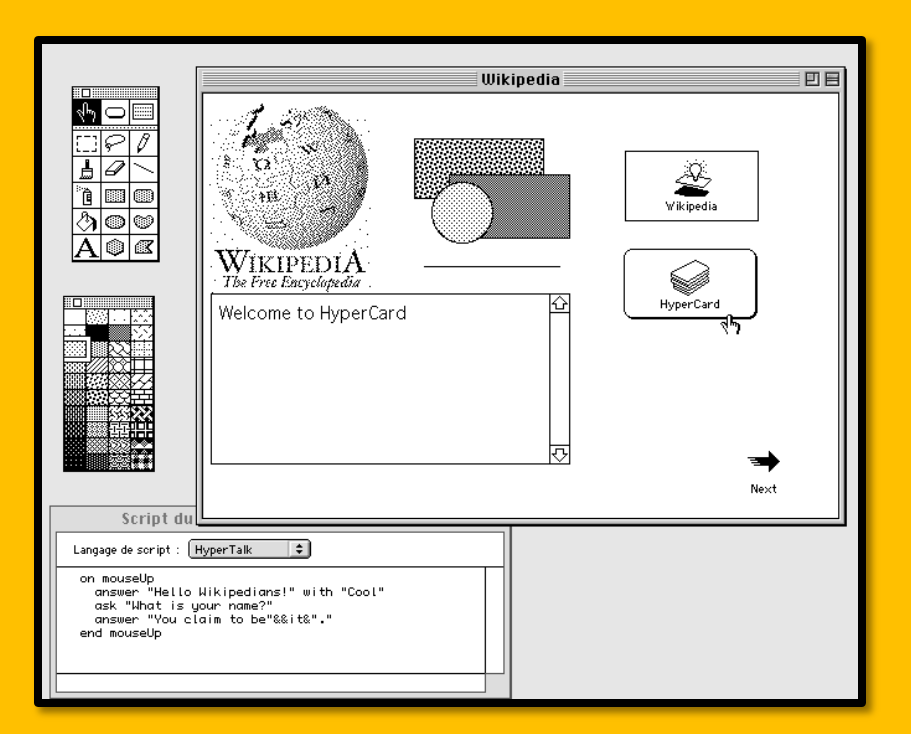

- 2. Time-based Authoring Tools
- Time Based Authoring Programs use a movie metaphor.
- Like a movie on videotape, you start the multimedia title and it plays until some action causes it to pause or stop.

- 2. Time-based Authoring Tools
- These programs also allow for branching to different parts of the movie, and any amount of user control and interactivity may be build in.
- Good for creating animations.

#### 2. Time-based Authoring Tools Examples:

- Director
- Flash

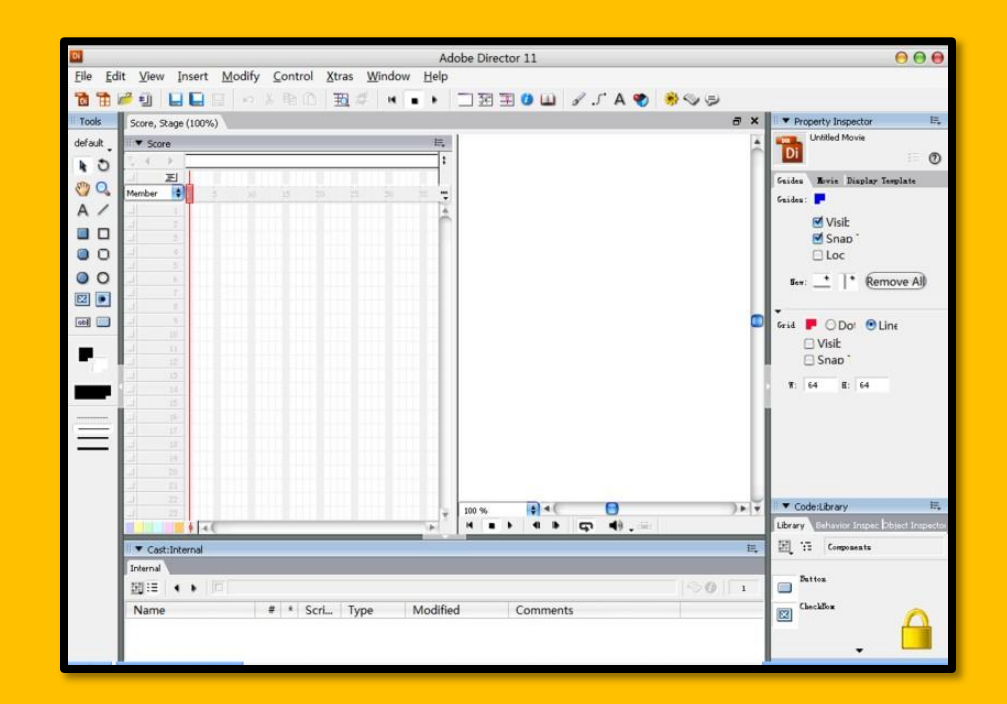

- 3. Icon-based Authoring Tools
- With icon-based programs, you use symbols in a flowchart scheme.
- Each icon represents a particular event.
- For example, the Wait icon stops the process until the user clicks the mouse button or presses a key or a specific amount of time passes.

- 3. Icon-based Authoring Tools
- An advantage of icon-based programs is that you can easily see how a title is structured, that is, the flow of a program and especially the branching.

- 3. Icon-based Authoring Tools Example:
- Macromedia Authorware
- IconAuthor

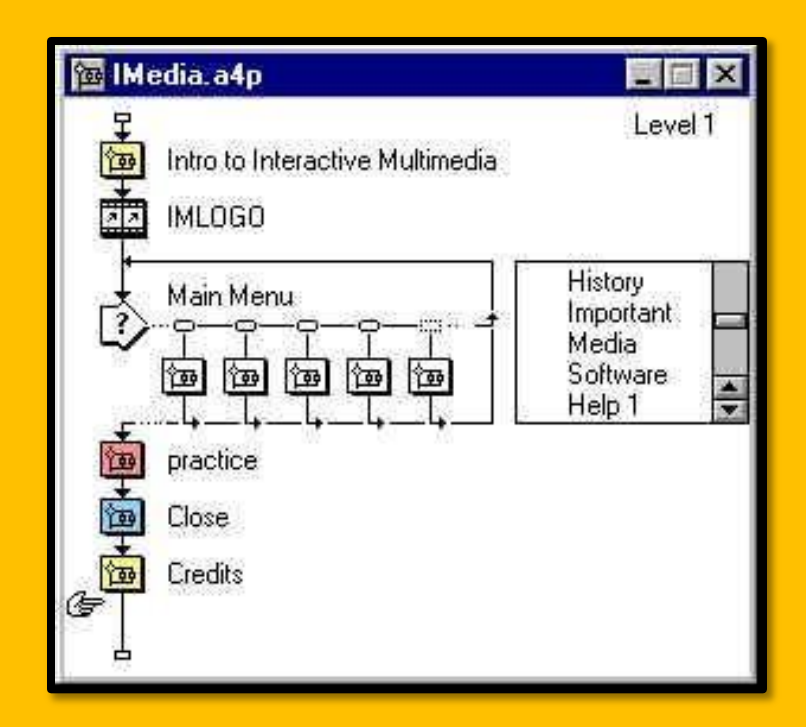

#### **Using Programming Language**

- **Multimedia** product still can be developed using programming language.
- Quality is about the same.
- Amount of work to code every element and function in the product can be extensive and labor-intensive.
- **Authoring tools** can save a lot of time and money. •
- Not suitable for beginners.

#### **Text Editor**

- A **text editor** is a type of program used for editing plain text files.
- Text editors are often provided with operating systems or software development packages, and can be used to change configuration files and programming language source code.

#### **Text Editor**

- Common features:
	- Cut, copy and paste
	- Text formatting
	- Undo and redo
	- Data transformation

#### **Text Editor**

- Examples:
	- Windows Notepad
	- Emacs

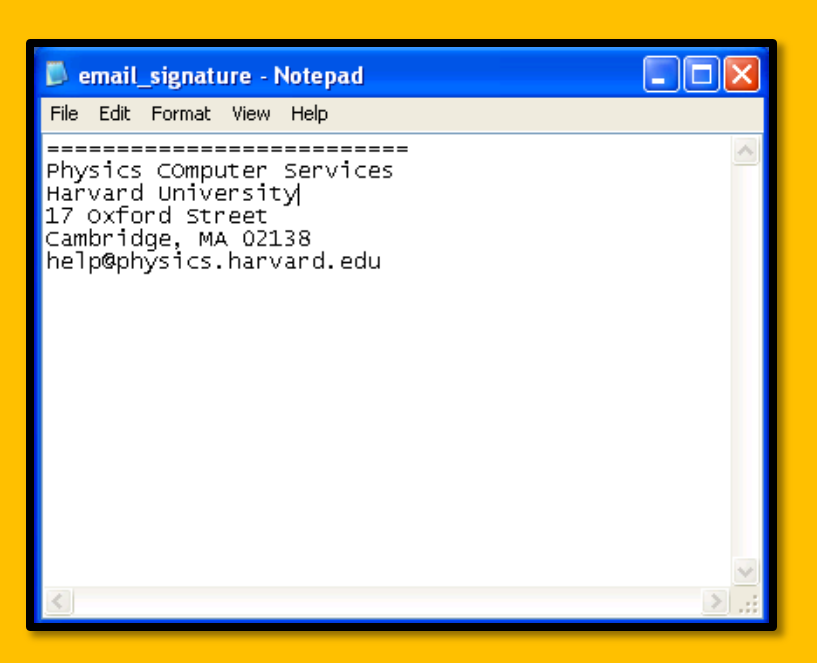

#### **Image Editor**

- A graphics program that provides a variety of special features for editing bitmap images.
- Common features:
	- Selection
	- Layers
	- Image size alteration
	- Crop
	- Enhancing images
	- Change color depth
#### **Examples of Image Editor**

- Adobe Photoshop
- GIMP (freeware)
- **Microsoft Office Picture**
- Fotografix (freeware)

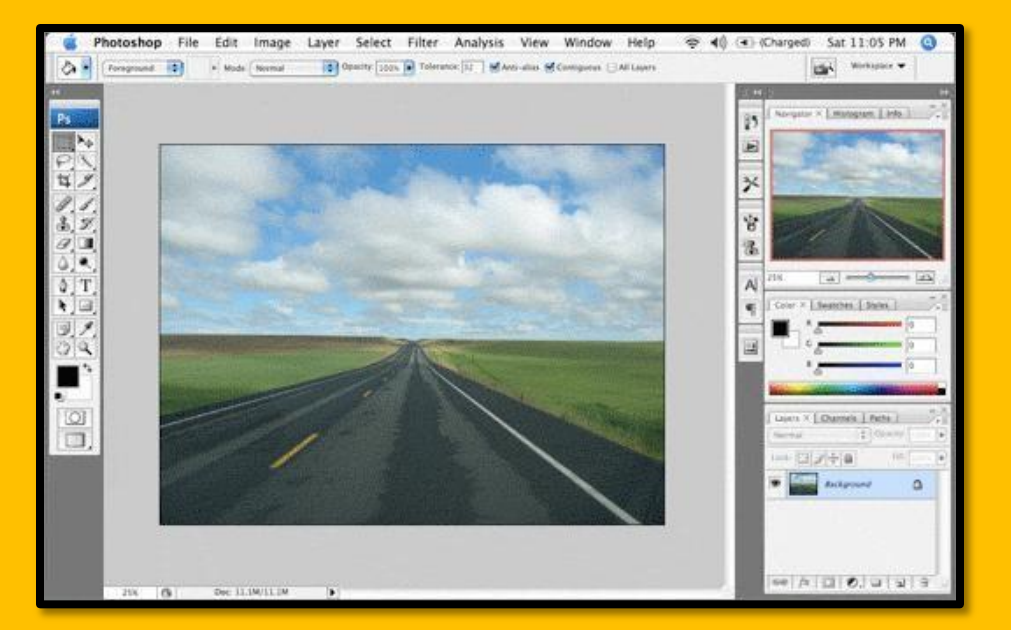

#### **Drawing Program**

• Drawing program is a computer program that allows users to compose and edit vector graphics images interactively on the computer screen.

### **Drawing Program**

- Drawing programs are better for
	- graphic design
	- page layout
	- typography
	- Logos
	- sharp-edged artistic illustrations (e.g. cartoons, clip art, complex geometric patterns)
	- technical illustrations, etc.

# **Drawing Program Examples**

- Xfig
- Inkscape (freeware)
- Adobe Illustrator
- CorelDRAW

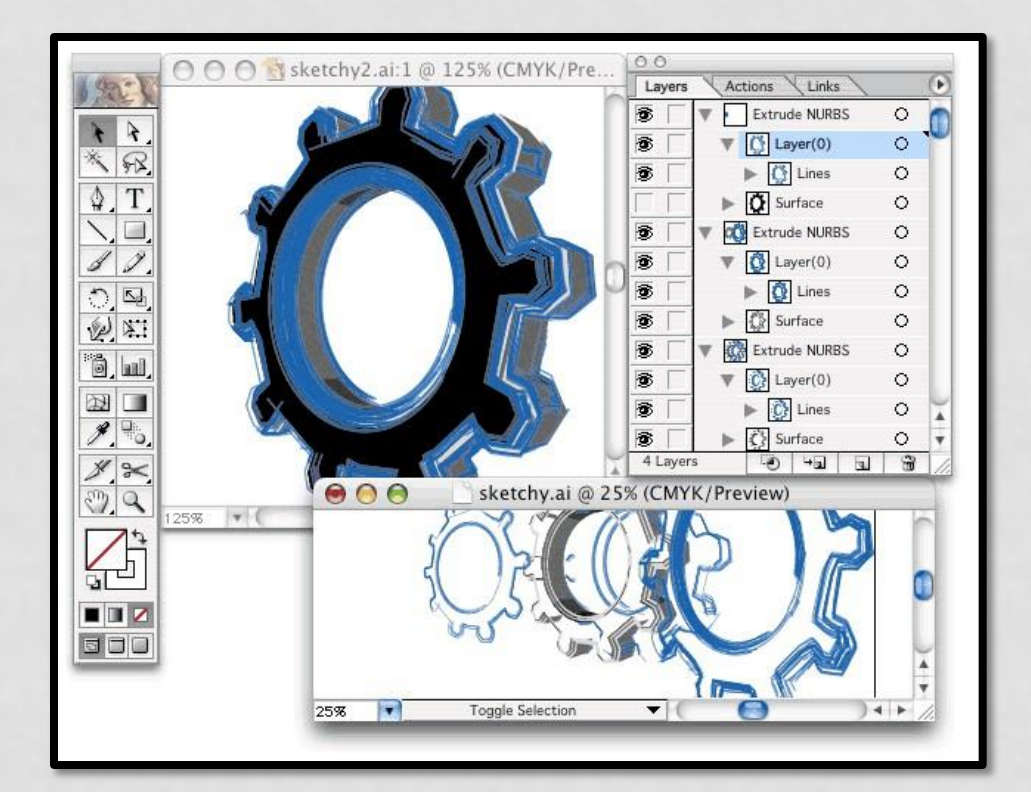

#### **Computer Animation**

- Computer animation can be created with an animation software.
- Some impressive animation can be achieved even with basic programs; however, the rendering can take a lot of time on an ordinary home computer.

#### **Computer Animation Techniques**

## **1. Tweening**

• **Inbetweening** or *tweening* is the process of generating intermediate frames between two images to give the appearance that the first image evolves smoothly into the second image.

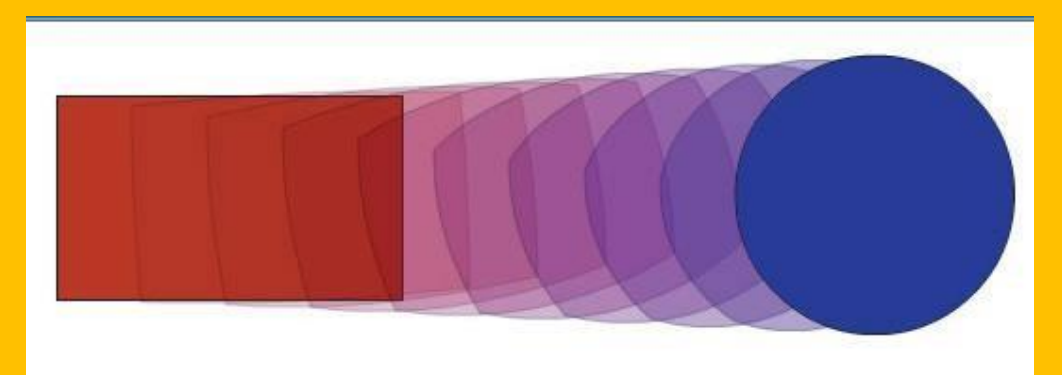

#### **Computer Animation Techniques**

# **2. Morphing**

• **Morphing** is a special effect in motion pictures and animations that changes (or morphs) one image into another through a seamless transition.

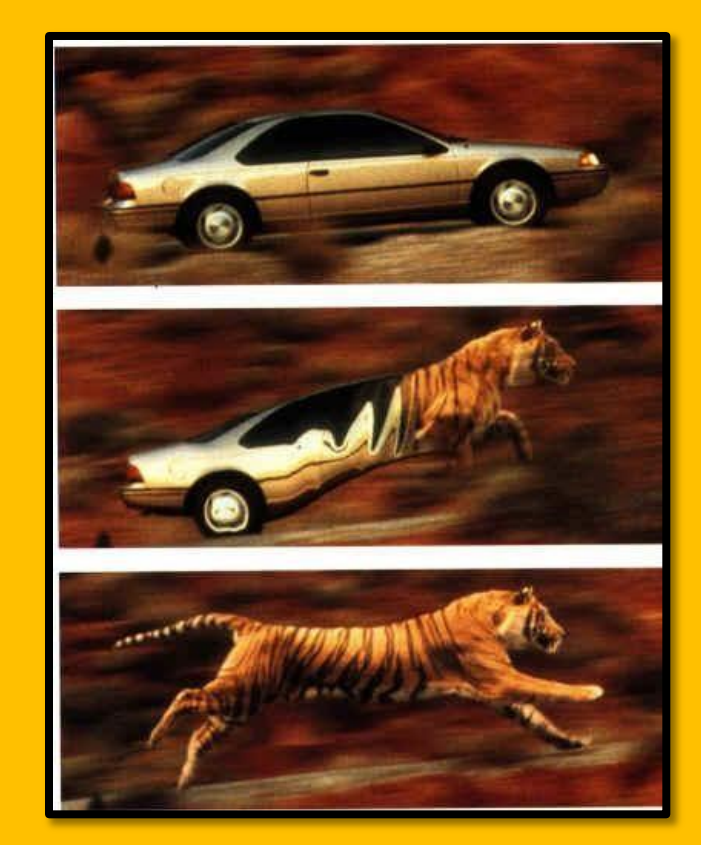

#### **Computer Animation Techniques**

# **3. Onion Skinning**

- Onion skinning a technique used in creating animated cartoons and editing movies to see several frames at once.
- This way, the animator can make decisions on how to create or change an image based on the previous image in the sequence.

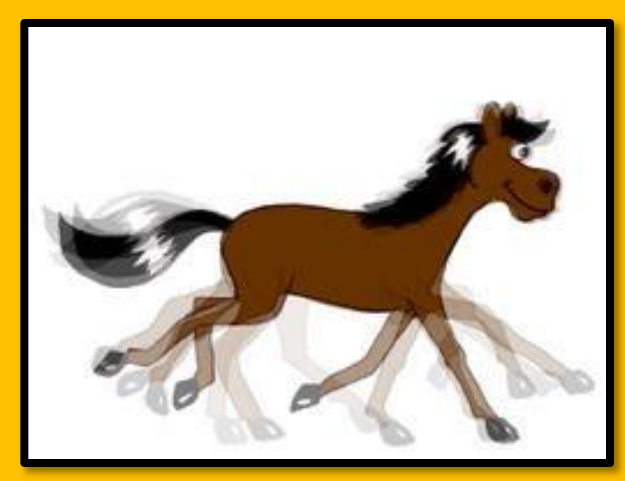

#### **Computer Animation Software**

- Adobe Flash
- Adobe Image Ready
- XARA 3D
- Ulead GIF Animator

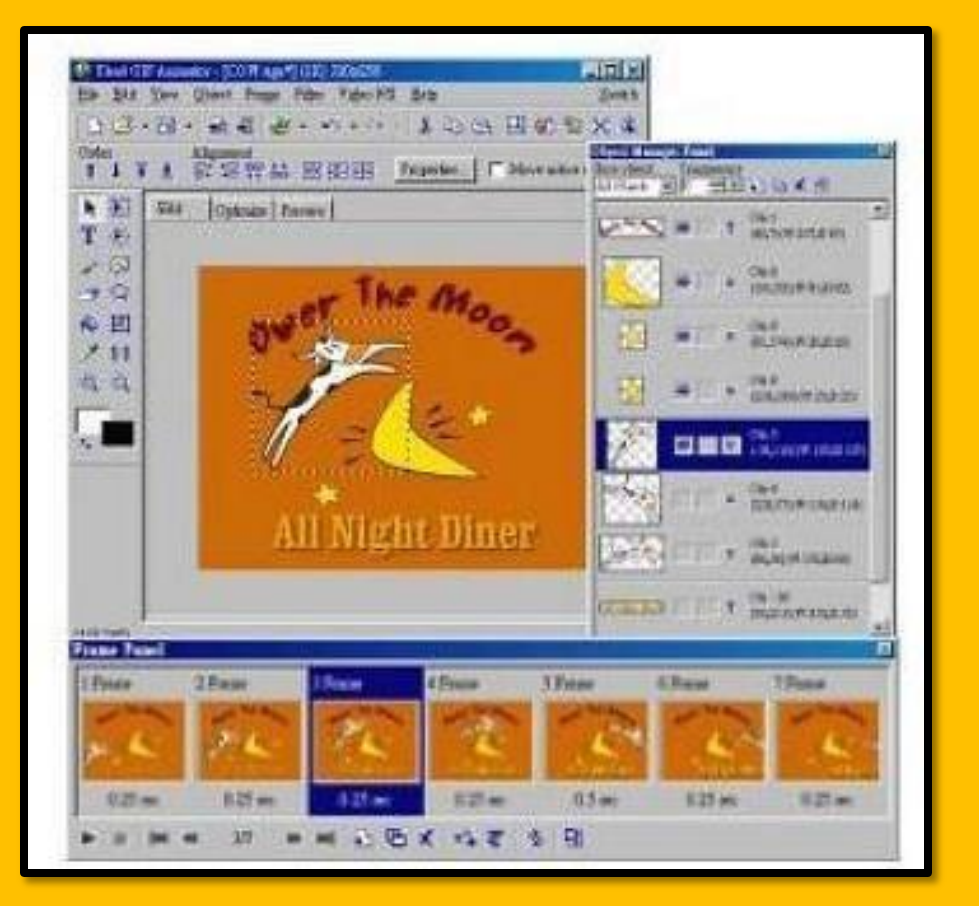

#### **Waveform Editor**

- Waveform programs is a computer application for audio editing, i.e. manipulating digital audio.
- Allow the user to do the following:
	- Record audio and store as digital audio
	- Mix multiple sound sources/tracks
	- Apply simple or advanced effects or filters
	- Conversion between different audio file formats, orbetween different sound quality levels

#### **Examples of Waveform Editor:**

- Adobe Audition
- Creative Wavestudio
- **Goldwave**
- Sound Forge
- Wavelab

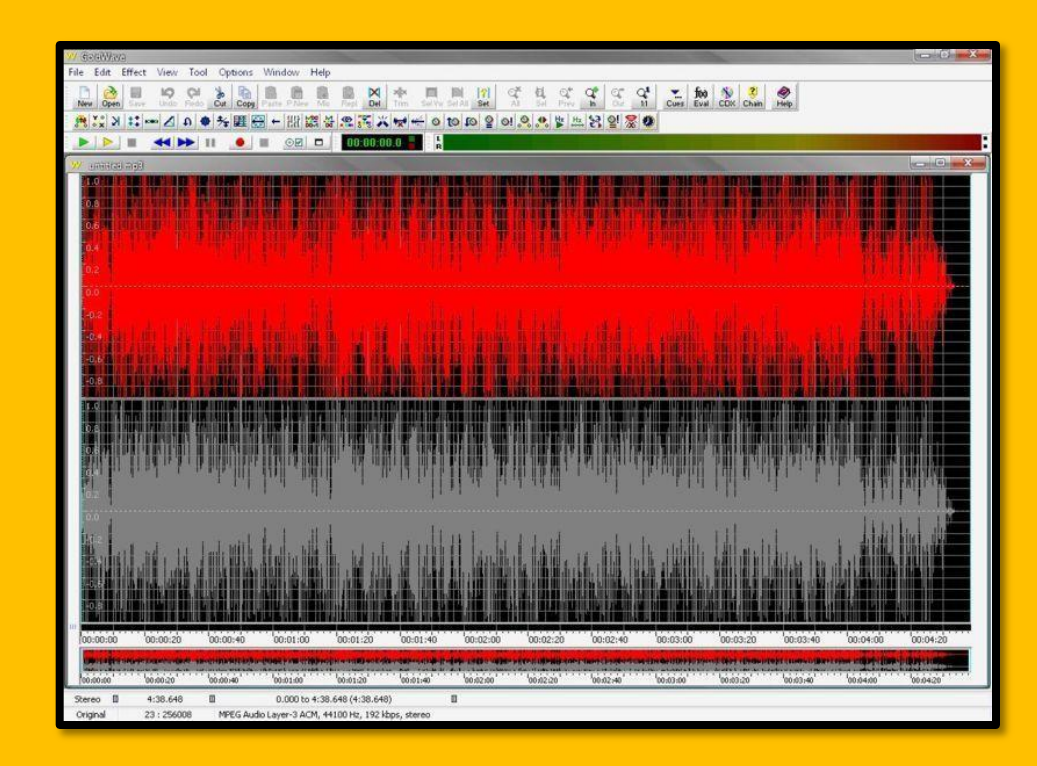

## **Video Editing Program**

- **Video editing program** is application software which handles the editing of video sequences on a computer.
- Common features:
	- Splitting
	- Add background sound
	- Transition
	- Crop
	- Add title
	- Add special effect

#### **Examples of Video Editing Program**

- Adobe Premiere
- Pinnacle Studio
- Video Studio
- Windows Movie Maker

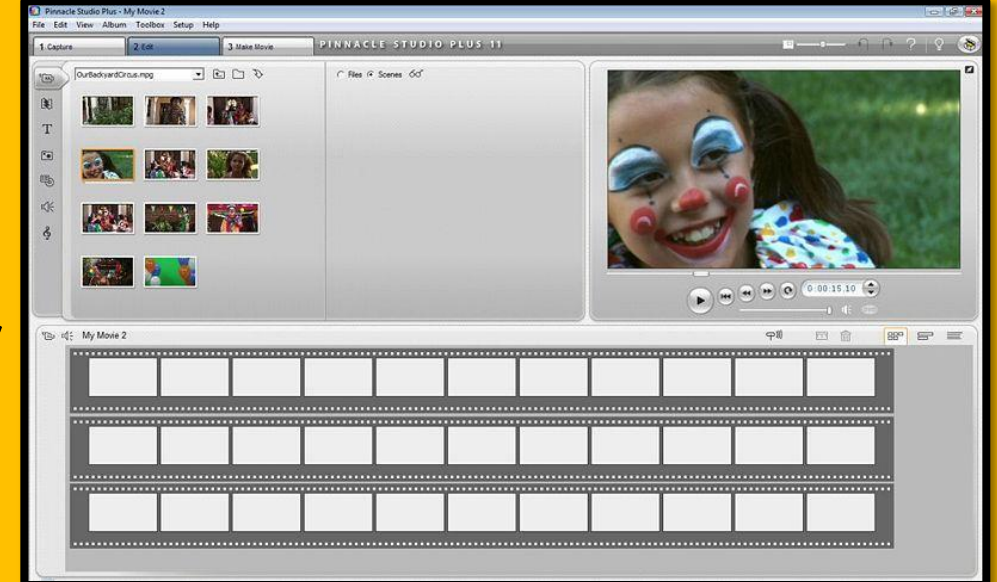

#### **Tutorial**

- 1. What is an Authoring Tool? What are two basic features in Authoring Tool?
- What are the four main perspectives in Multimedia authoring tools? 2.
- 3. There are three types of Authoring Tool. Briefly explain each one of them.
- 4. Explain the differences between image editing program and drawing program.
- 5. List any four common features in Image Editor program.
- What are the three computer animation techniques? 6.
- 7. Give four basic features of Waveform Editor program.
- 8. Give four basic features in Video editing program.